## ROYLANCE\_BREAST\_CANCER\_16Q\_COPY\_NUMBER\_UP

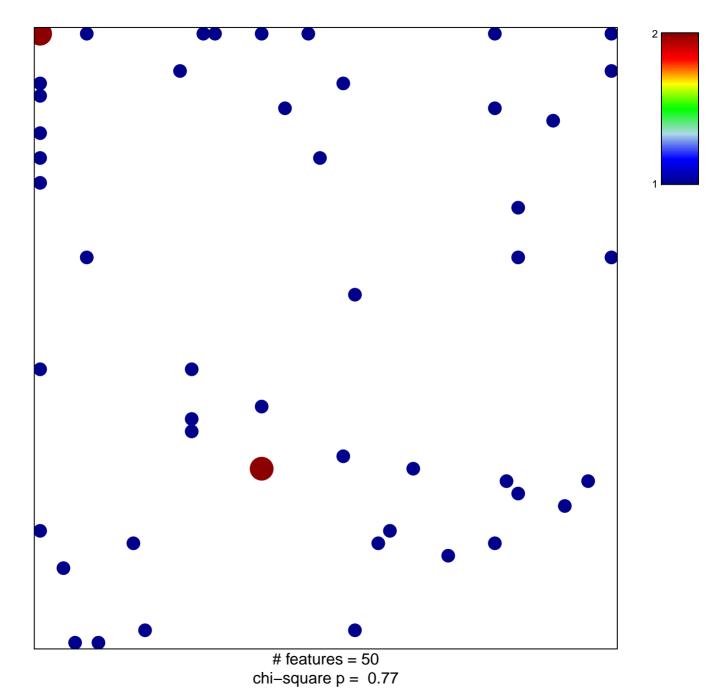

## DYLANCE\_BREAST\_CANCER\_16Q\_COPY\_NUMBER\_

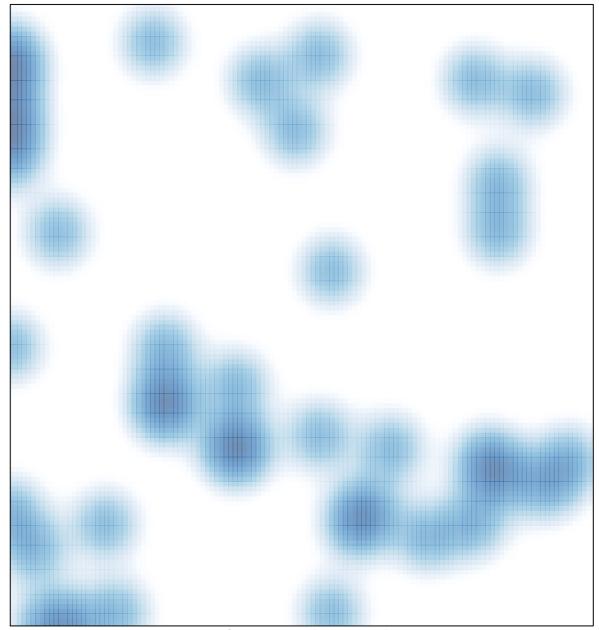

# features = 50, max = 2